**ПО «Geonaft WEB Solution». Описание функциональных характеристик.**

# Оглавление

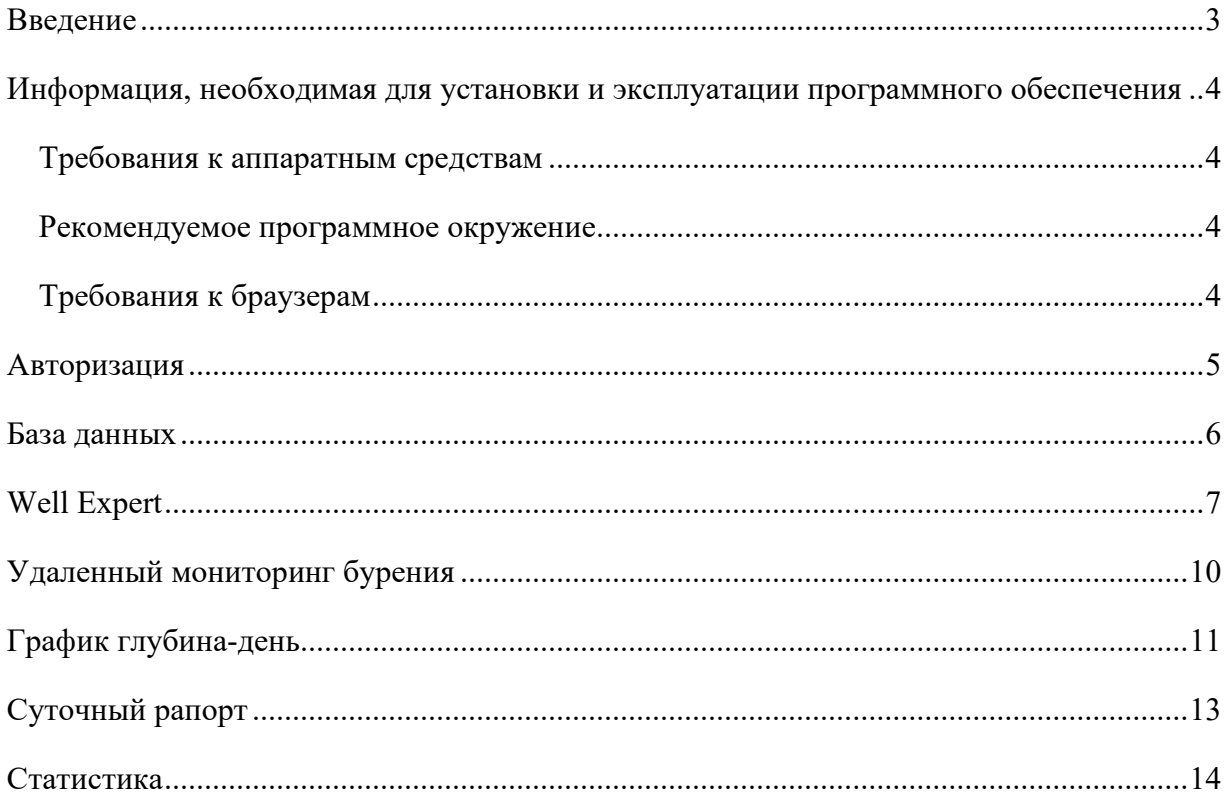

## <span id="page-2-0"></span>**Введение**

Geonaft WEB Solution  $(GWS)$  – цифровая платформа, предназначенная для объединения всех информационных потоков создаваемых в процессе планирования, сопровождения и анализа истории строительства скважин. Система позволяет в едином окне соединить десятилетние наработки в области моделирования процесса строительства скважин и самые современные методы обработки статистических данных с использованием инструментов машинного обучения.

GWS состоит из следующих модулей:

- «База данных». Модуль предназначен для отображения дерева проекта, списка всей поступающей в реальном времени или архивной информации, а также отображения взаимного расположения объектов исследований на карте.
- «Well Expert». Модуль предназначен для проведения всего спектра инженерных расчетов по бурению, таких как планирование траектории скважины, проведения гидравлических расчетов, расчетов весов, крутящего момента и многое другое.
- «Удаленный мониторинг бурения». Модуль предназначен для отображения и анализа данных буровой механики, поступающих как в реальном времени с датчиков, установленных на буровой площадке, так и архивных по ранее пробуренным скважинам.
- «Мнемосхемы». Два модуля разработанных для создания сложных мнемосхем (модуль «Редактор мнемосхем») и отображения поступающих в реальном времени данных с буровой площадки в виде анимации по заранее подготовленным шаблонам мнемосхем.
- «График глубина-день». Модуль предназначен для ввода плана работ по выбранной скважине и пооперационной хронологии работ, выявления отставаний/опережений, анализа НПВ и другое.
- «Суточный рапорт». Модуль предназначен для ввода информации и формирования суточных рапортов/отчетов подрядных организаций, вовлеченных в процесс строительства скважины.
- «Статистика». Модуль предназначен для проведения аналитических исследований об эффективности процесса строительства скважин, сравнения достигнутых показателей различными подрядными организациями, выявления проблемных участков и выработки оптимальных решений.

# <span id="page-3-0"></span>**Информация, необходимая для установки и эксплуатации программного обеспечения**

#### <span id="page-3-1"></span>Требования к аппаратным средствам

Требования к серверу:

- Процессор. Архитектура  $x86664$ .
- Частота процессора не менее 2.5 Ghz.
- Количество ядер не менее 2.
- Оперативная память не менее 128 Gb.
- Объем жесткого диска не менее 300 Gb.

#### <span id="page-3-2"></span>Рекомендуемое программное окружение

Для функционирования GWS рекомендуется следующее программное окружение:

Операционная система:

- Ubuntu Groovy 20.10
- Astra Linux 1.7
- Ubuntu Xenial 16.04 (LTS). Возможно использование Windows Server> = 2016
- Контейнеризатор: Docker  $\geq 20.10$ .
- $\bullet$   $\Phi$ C: Ext4.

#### <span id="page-3-3"></span>Требования к браузерам

Рекомендуется использовать браузеры последних версий:

- Google Chrome,
- Mozilla Firefox,
- Opera,
- Yandex. Браузер,
- Microsoft Edge.

## <span id="page-4-0"></span>**Авторизация**

Для авторизации в GWS необходимо:

- 1. Открыть браузер и перейти по web-адресу, который должен быть получен от службы поддержки после настройки сервиса для конкретного клиента.
- 2. Дождаться переадресации на страницу авторизации [\(Рисунок](#page-4-1) 1). Ввести в соответствующие поля логин и пароль. В случае, если пользователь ранее был уже авторизован, и информация об этом сохранена в кэше браузера, то данный шаг будет пропущен.

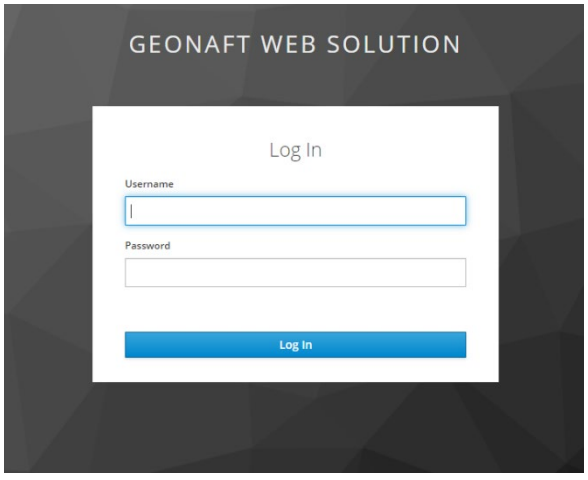

*Рисунок 1 Окно с формой авторизации*

- <span id="page-4-1"></span>3. После авторизации в браузере откроется домашняя страница системы. GWS имеет модульную структуру. Для выбора модуля и начала работы необходимо:
	- a. нажать на иконку в правом верхнем углу страницы для вызова бокового меню;

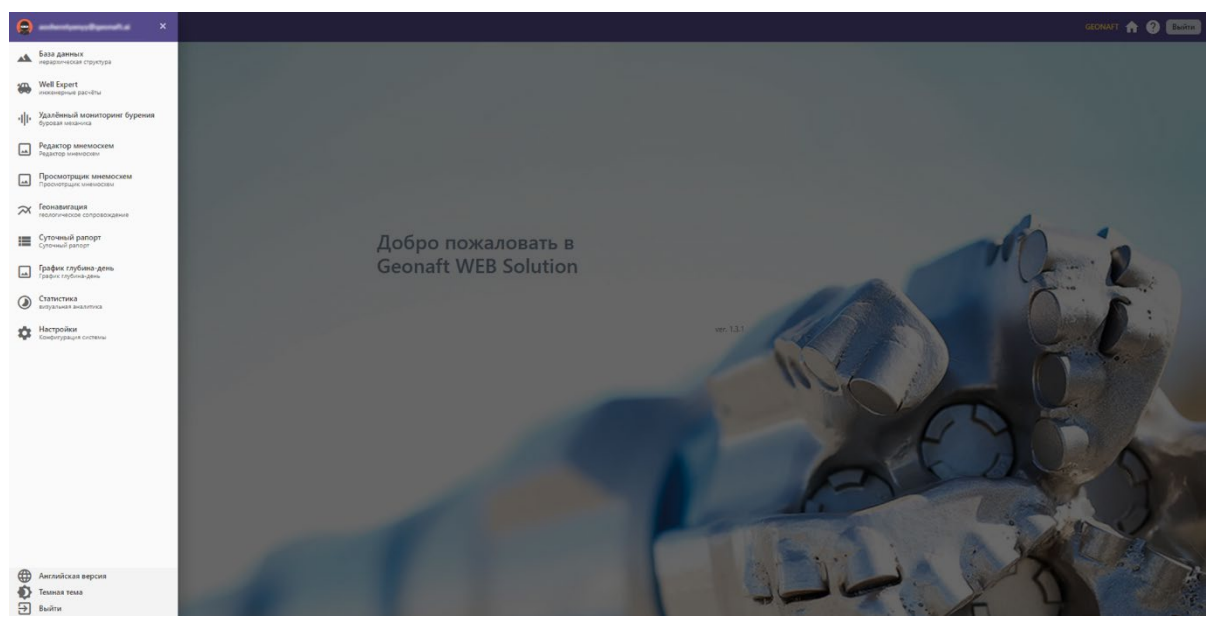

b. нажать в меню на нужный пункт [\(Рисунок 2](#page-4-2))

<span id="page-4-2"></span>*Рисунок 2 Боковое меню со ссылкой на модули GWS*

## <span id="page-5-0"></span>**База данных**

Модуль «База данных» обладает следующим функционалом ([Рисунок](#page-5-1) 3):

- 1. Отображение дерева проекта содержащего информацию обо всех объектах сбора информации/
- 2. Данные буровой механики на панели «Дерево проекта» представлены в виде иерархической структуры: название месторождение, номер кустовой площадки, номер скважины, номер ствола скважины, набор данных, все каналы параметров буровой механики, записанные для данного набора данных, данного ствола скважины.
- 3. Автоматическое накопление данных буровой механики, передаваемых станцией ГТИ по WITS0 или WITSML протоколам;
- 4. В системе реализован функционал автоматического присвоения классов/подклассов передаваемым каналам для реализации возможности конвертации единиц измерений при отображении значений;
- 5. Хранение метаданных (наименование компании/ДО, название месторождения, номер кустовых площадок, номер скважин и тд);
- 6. Для всех данных, накапливаемых в реальном времени или загруженных архивных, база данных хранит значения всех каналов пересчитанных из временного в глубинный масштаб;
- 7. Отображение информации относительно даты и времени начала и окончания строительства каждой скважины, глубины забоя скважины;
- 8. Для скважин, находящихся в бурении, отображается специальная иконка, сигнализирующая о получении данных по данной скважине;
- 9. Реализована зона отображения карты;
- 10. В случае наличия координат устьев скважин и/или координат границ месторождений, соответствующие элементы отображаются на карте;
- 11. По нажатию на элемент окна «Дерево проекта» (скважина и прочие) карта приближается или отдаляется для отображения соответствующего элемента (в случае наличия координат);

| $\circledcirc$<br><b>Geonaft WEB Solution</b> |                  |            |           |
|-----------------------------------------------|------------------|------------|-----------|
| Иерархия объектов БД                          |                  |            |           |
| Наименование                                  | Tan              | Inje       | ML        |
| v (5) GEONAFT                                 | Компания         |            |           |
| • О Месторождение 1                           | Месторождение    | 60         | $\bullet$ |
| $\triangleright$ and Kyer 1                   | Куст скважин     |            | $\bullet$ |
| $\triangleright$ at Kyer 2                    | Куст скважин     |            | $\bullet$ |
| $\triangleright$ and Kyer 3                   | Куст скважин     |            | $\bullet$ |
| v & Kyer 4                                    | Куст скважин     | 60         | $\bullet$ |
| $+12.0401$                                    | Скважина         |            | ø         |
| ▼    ствол 1                                  | Ствол скважины   | $60 - 100$ | $\bullet$ |
| $\bullet = 1$ .Technical info                 | Показатель       |            |           |
| v @ datasetfolder                             | <b>Папка</b>     |            |           |
| > Ф ГТИ - Время - Arperaum                    | Набор данных     |            |           |
| ▶ гр ПИ - Время - Arperaum - ML_RigState      | Набор данных     |            |           |
| • го ГТИ - Время - Время                      | Набор данных     |            |           |
| = 1.MIN date: 08.03.2021 03:20:57 +00:00      | Показатель       |            |           |
| $= 2$ MAX date: 18.03.2021 08:34:45 +00:00    | Показатель       |            |           |
| $\bullet = 3$ .Technical info                 | Показатель       |            |           |
| $\triangleright$ (a) APD (APD)                | Мнемоника        |            |           |
| ▶ a Bit Depth (DBTM)                          | Мнемоника        |            |           |
| ▶ 2 Block Position (BPOS)                     | Мнемоника        |            |           |
| > a Hook Load (HKLA)                          | Мнемоника        |            |           |
| ▶ a Measured Depth (DMEA)                     | Мнемоника        |            |           |
| ▶ 2 Mud Density (MDIA)                        | <b>Мнемоника</b> |            |           |
| ▶ a Mud Density (MDOA)                        | Мнемоника        |            |           |
| > a Mud Flow Rate (MFIA)                      | Мнемоника        |            |           |
| > a Mud Flow Rate (MFOA)                      | Мнемоника        |            |           |
| ▶ a Mud Temperature (MTIA)                    | Мнемоника        |            |           |
| ▶ 2 Mud Temperature (MTOA)                    | Мнемоника        |            |           |
| E Rate Of Penetration (ROPA)                  | Мнемоника        |            |           |
| ▶ 2 Rotations Per Minute (RPMA)               | Мнемоника        |            |           |
| > a Standpipe Pressure (SPPA)                 | Мнемоника        |            |           |
| ▶ a Tank Volume (TV01)                        | Мнемоника        |            |           |
| ▶ a Tank Volume (TV02)                        | Мнемоника        |            |           |
| ▶ ank Volume (TV03)                           | Мнемоника        |            |           |
| ▶ ank Volume (TV04)                           | Мнемоника        |            |           |
| ▶ a Tank Volume (TV05)                        | Мнемоника        |            |           |
| ▶ 2 Tank Volume (TV06)                        | Мнемоника        |            |           |
| ► 2 Tank Volume (TV07)                        | Мнемоника        |            |           |
|                                               |                  |            |           |

<span id="page-5-1"></span>*Рисунок 3 Интерфейс модуля «База данных»*

# <span id="page-6-0"></span>**Well Expert**

Модуль «Well Expert» предназначен для проведения широкого спектра инженерных расчетов необходимых для проектирования и сопровождения процесса строительства скважин. Модуль обладает следующим функционалом:

- 1. Расчет и выбор конструкции скважины на основе геомеханической модели ([Рисунок](#page-7-0) 4):
	- 1.1. Выбор типа и количества колонн
	- 1.2. Расчет избыточных внутренних и наружных давлений для выбранных труб на всех этапах строительства скважины
	- 1.3. Расчет растягивающих нагрузок по телу трубы и в замковых соединениях
	- 1.4. Расчет коэффициентов запаса прочности
	- 1.5. Анализ и рекомендации по итогам расчетов (оптимальная толщина стенки и группа прочности материала трубы, составление секций труб и др.)
	- 1.6. Подбор уровня и плотности жидкости освоения
- 2. Проектирование профиля, анализ сближений, корректировка при геонавигации ([Рисунок](#page-7-1) 5):
	- 2.1. Построение профиля по геологическому заданию с учетом геомеханической и геологической моделей
	- 2.2. Учет ошибок приборов и конуса неопределенности
	- 2.3. Анализ сближений/отклонений стволов
	- 2.4. Оптимизация траектории с учетом прогнозируемых геологических осложнений
- 3. Прочностной расчет и выбор КНБК ([Рисунок](#page-8-0) 6). Расчет нагрузок и моментов при бурении, СПО ([Рисунок](#page-8-1) 7):
	- 3.1. Анализ плановых нагрузок и моментов для всех операций
	- 3.2. Сравнение фактических показаний с плановыми в реальном времени
	- 3.3. Моделирование нагрузок при различных условиях строительства
	- 3.4. Расчет места возможного прихвата колонны и расположения яса
	- 3.5. Рекомендации (варианты КНБК под данный тип профиля, безопасные и эффективные параметры бурения)
	- 3.6. Анализ расчетов и вывод о возможности бурения и спуска обсадной колонны/КНБК до заданной глубины
- 4. Гидравлический расчет промывки и цементирования ([Рисунок 8](#page-9-1)):
	- 4.1. Оптимизация гидравлической программы согласно геомеханической модели
	- 4.2. Подбор плотности и свойств, объема промывочной жидкости по интервалам бурения
	- 4.3. Расчет параметров работы насосов, подбор их типа и количества
	- 4.4. Расчет перепада давлений для оптимальной работы забойного оборудования
	- 4.5. Расчет потерь давлений по стволу скважины и моделирование ЭЦП, свабирование/поршневание

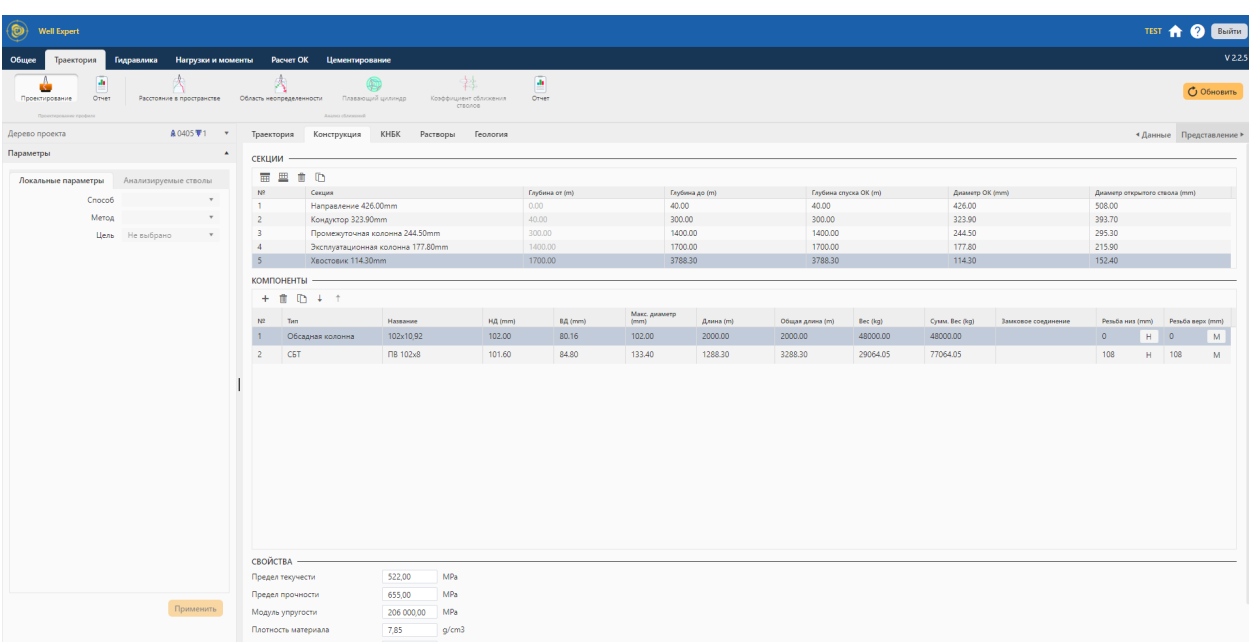

#### *Рисунок 4 Ввод конструкции*

<span id="page-7-0"></span>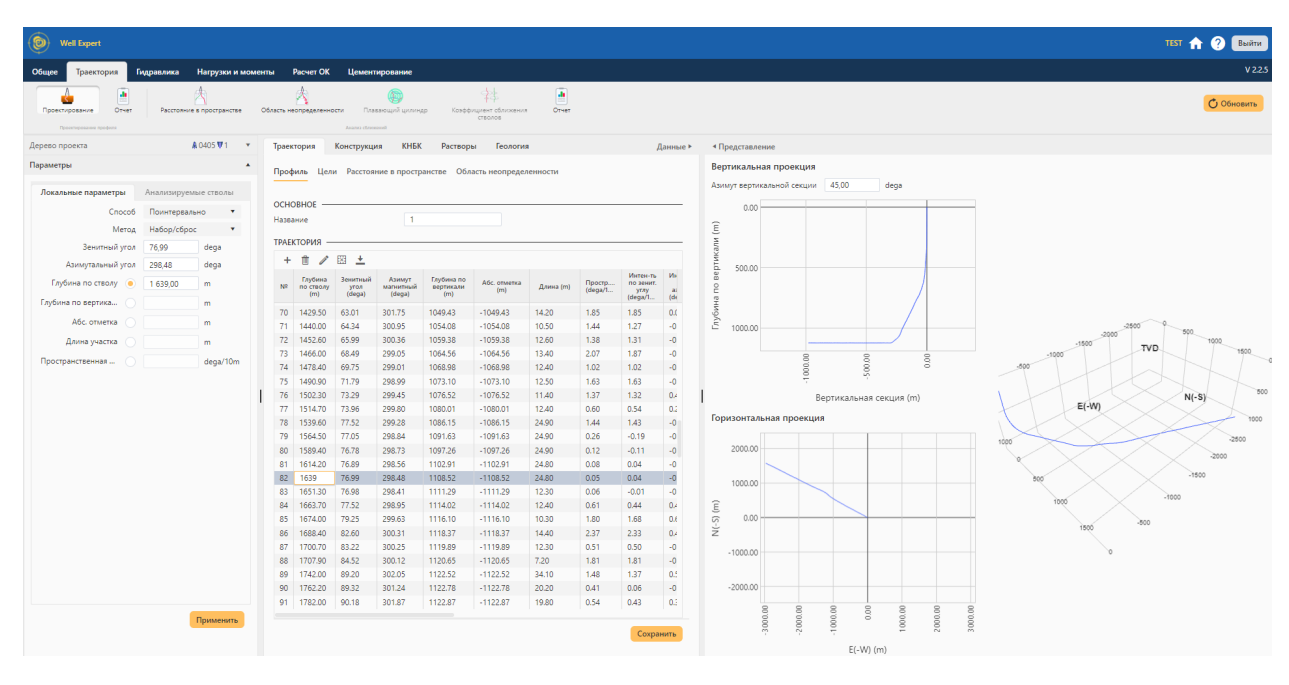

<span id="page-7-1"></span>*Рисунок 5 Окно расчета траектории скважины*

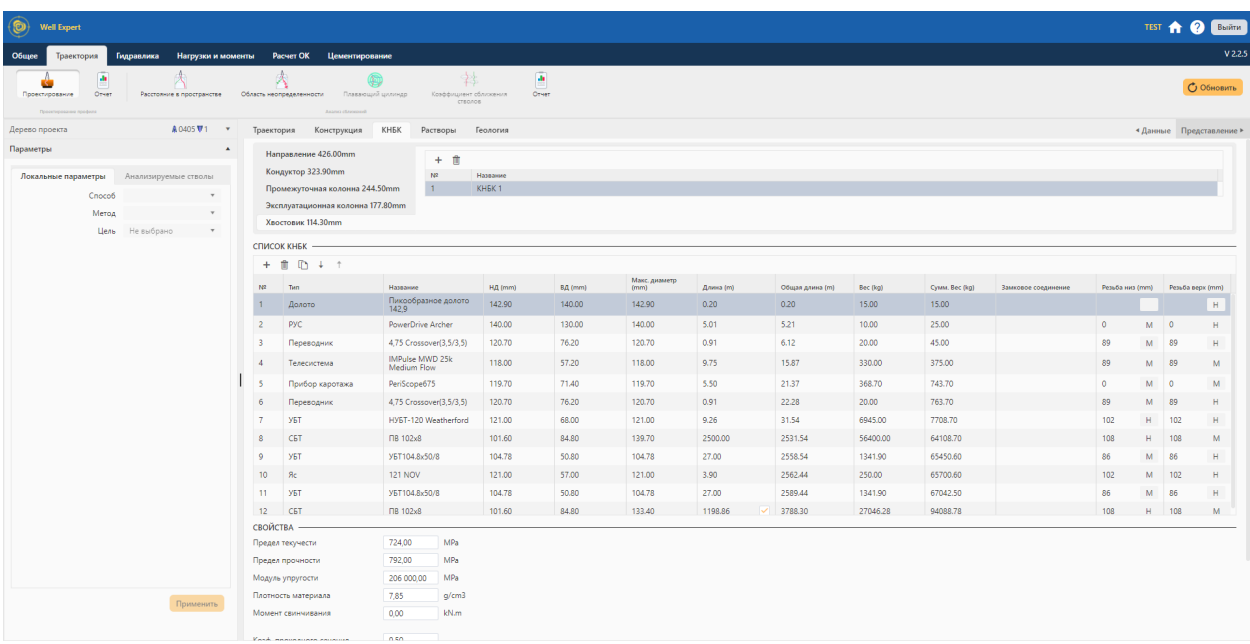

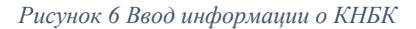

<span id="page-8-0"></span>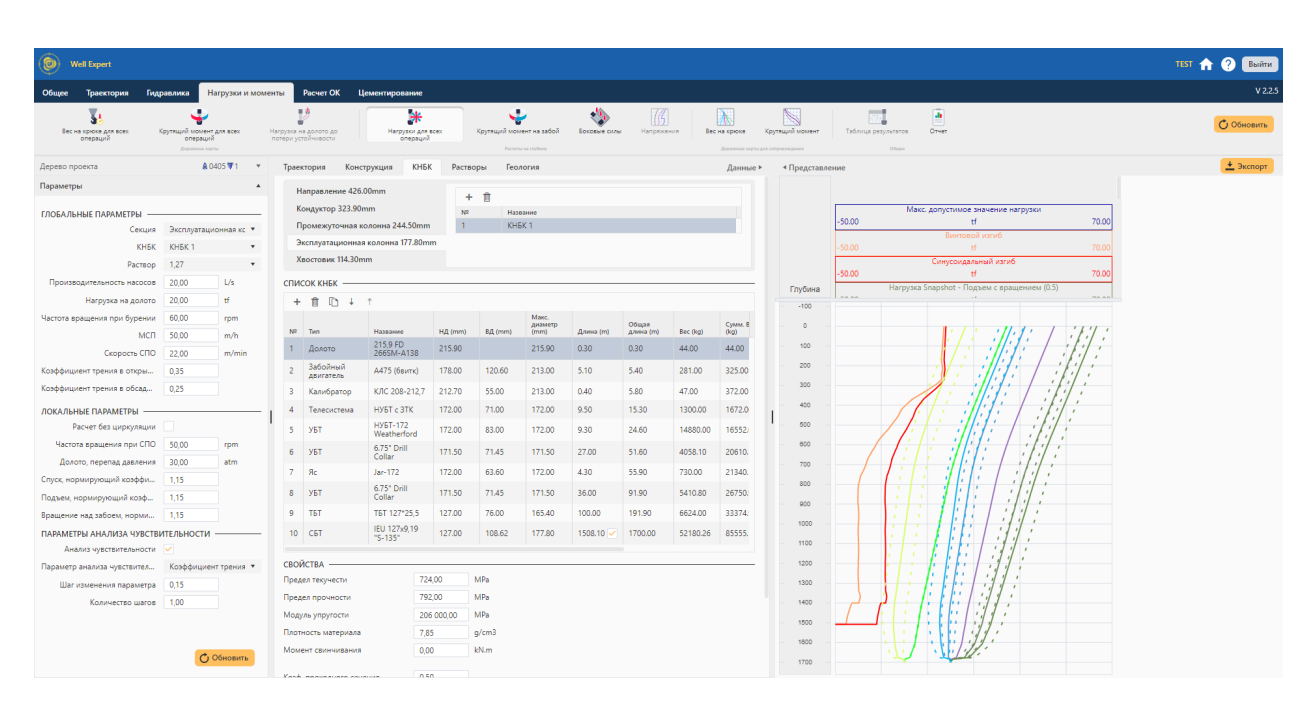

<span id="page-8-1"></span>*Рисунок 7 Расчет нагрузок*

| $\circledcirc$<br><b>Well Expert</b>                       |                                                        |                                                                                                    |                                                            |                                    | TEST A <b>O</b> Busine |
|------------------------------------------------------------|--------------------------------------------------------|----------------------------------------------------------------------------------------------------|------------------------------------------------------------|------------------------------------|------------------------|
| Общее<br>Траектория                                        | Нагрузки и моменты<br>Гидравлика                       | Расчет ОК Цементирование                                                                                                    |                                                            |                                    | V <sub>225</sub>       |
| $\frac{2.3}{340}$<br>Давление циркуляции<br>Дорожные карты | ЭЦП Свабирования и<br><b><i><u>RODUHORAHUR</u></i></b> | ==<br>62<br>æ<br>Давление<br>Необходимый расход ПЖ<br>Зависимость расхода ПЖ от<br>Потери давления<br>Диаграмма распределения<br>MCFI<br><b>GREENHUR</b><br>Потери давления<br>Онистин сталан | 狂<br>Таблица режима потока<br>Общие результаты<br>Oficials | a,<br>Отчет                        | О Обновить             |
| Дерево проекта                                             | A0405▼1 ▼                                              | КНБК Растворы<br>Конструкция<br>Геология<br>Траектория<br>Данные *                                                                                                    | • Представление                                            |                                    | $\pm$ Экспорт          |
| Параметры                                                  | $\blacktriangle$                                       | Буровой                                                                                                    |                                                            | sturi koadmap (Tubut/min)<br>a/cm3 |                        |
|                                                            |                                                        | $+$ $n$<br>Буферный                                                                                                    |                                                            | <b>9UN Roadmap (960L/min)</b>      |                        |
| ГЛОБАЛЬНЫЕ ПАРАМЕТРЫ                                       |                                                        | Название<br>1,06<br>Тампонажный                                                                                                    | Глубина<br>00                                              | q/cm3                              |                        |
| <b>KHEK</b>                                                | Секция Эксплуатационная кс *<br>KH5K <sub>1</sub><br>٠ | 1,27<br>Продавочный                                                                                                    | 100                                                        |                                    |                        |
| Раствор                                                    | 1,27<br>$\mathbf{v}$                                   | <b>ОСНОВНОЕ</b>                                                                                                    | 200                                                        |                                    |                        |
| Производительность насосов 20.00                           | L/s                                                    | PBO<br>Основа<br>$\mathbf{v}$                                                                                                    |                                                            |                                    |                        |
| Нагрузка на долото 20,00                                   | #                                                      | Плотность<br>1,27<br>g/cm3                                                                                                    | 300                                                        |                                    |                        |
| Частота вращения при бурении 60,00                         | rpm                                                    | РЕОЛОГИЯ -                                                                                                    | 400                                                        |                                    |                        |
|                                                            | MCN 50,00<br>m/h                                       | Модель Бингама<br>Реологическая модель<br>$\mathbf{v}$<br>Коэффициент скимаем 0,70                                                                                                    |                                                            |                                    |                        |
| CKOPOCTb CITO 22.00                                        | m/min                                                  | Тип расчета реологичес<br>Реология                                                                                                    | 500                                                        |                                    |                        |
| Коэффициент трения в откры   0,35                          |                                                        | 10,000<br>Параметры<br>$\circ$<br>s                                                                                                    | 600                                                        |                                    |                        |
| Коэффициент трения в обсад 0.25                            |                                                        | <b>PV</b><br>25.00<br>mPa.s.                                                                                                    | 700                                                        |                                    |                        |
| ЛОКАЛЬНЫЕ ПАРАМЕТРЫ -                                      |                                                        | <b>VP</b><br>15.00<br>Pa                                                                                                    |                                                            |                                    |                        |
| Наземная линия, потери давл 10,00                          | atm                                                    | 6000<br>$_{\rm SIm}$                                                                                                    | app.                                                       |                                    |                        |
| Потери давления на долоте 40.00                            | atm                                                    | ă                                                                                                    | $rac{900}{1553.71}$                                        |                                    |                        |
| Предельное давление насосов 200.00                         | atm                                                    | $\frac{8}{3}$<br>ā                                                                                                    |                                                            |                                    |                        |
| Пористость шламовой подуш 40,00                            | $\%$                                                   | $\alpha$<br>2,000                                                                                                    | 1000                                                       |                                    |                        |
| Плотность шлама 2.65                                       | g/cm3                                                  |                                                                                                    | 1100                                                       |                                    |                        |
| Шаг расчета 50,00                                          | m                                                      | $\circ$ . $\circ$                                                                                                    |                                                            |                                    |                        |
| ПАРАМЕТРЫ АНАЛИЗА ЧУВСТВИТЕЛЬНОСТИ                         |                                                        | 700<br>900 1,100<br>0100<br>300<br>500                                                                                                    | 1200                                                       |                                    |                        |
| Анализ чувствительности /                                  |                                                        | Shear Rate                                                                                                    | 1300                                                       |                                    |                        |
| Параметр анализа чувствител Производительность *           |                                                        |                                                                                                    | 1400                                                       |                                    |                        |
| Шаг изменения параметра 2,00                               | L/s                                                    |                                                                                                    |                                                            |                                    |                        |
| Количество шагов 2.00                                      |                                                        |                                                                                                    | 1500                                                       |                                    |                        |
|                                                            |                                                        |                                                                                                    | 1000                                                       |                                    |                        |
|                                                            | С Обновить                                             |                                                                                                    | 1700                                                       |                                    |                        |

*Рисунок 8 Гидравлические расчеты*

## <span id="page-9-1"></span><span id="page-9-0"></span>**Удаленный мониторинг бурения**

Модуль «Удаленный мониторинг бурения» обладает следующим функционалом ([Рисунок](#page-10-1)  [9](#page-10-1)):

- Выбор скважины и отображение данных буровой механики во временном или глубинном масштабе, а также результатов работы алгоритмов машинного обучения (автоматическое разбиение на операции и другие)
- Настройка пользовательских шаблонов отображения данных на планшете
- Отслеживание весов, моментов и давлений, сравнение с проектными величинами ([Рисунок](#page-10-2) 10)
- Автоматический расчет операций (rig state) как для архивных данных, так и на основе данных поступающих в реальном времен
- Объединение блока отчетности и данных буровой механики, автоматизация заполнения суточных сводок
- Автоматическое распознавание аварийных ситуаций в процессе бурения (алгоритмы машинного обучения), накопление базы данных происшествий

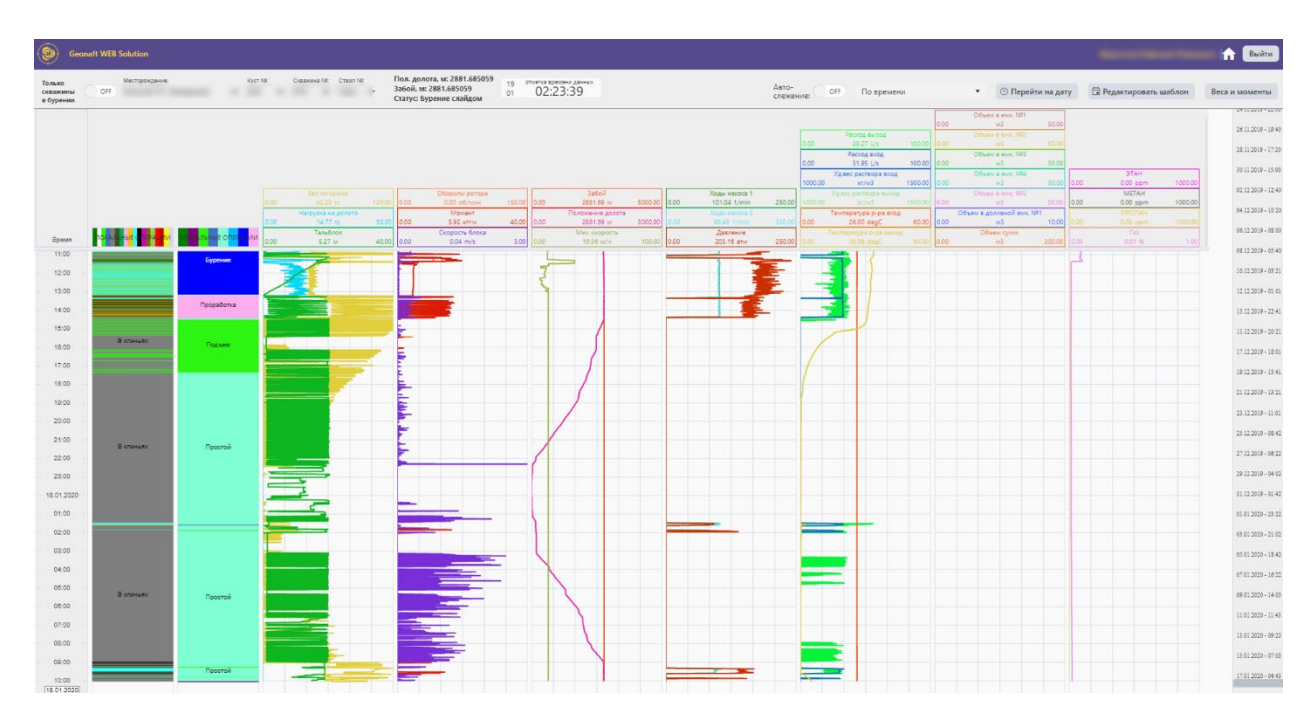

<span id="page-10-1"></span>*Рисунок 9 Окно модуля «Удаленный мониторинг бурения»*

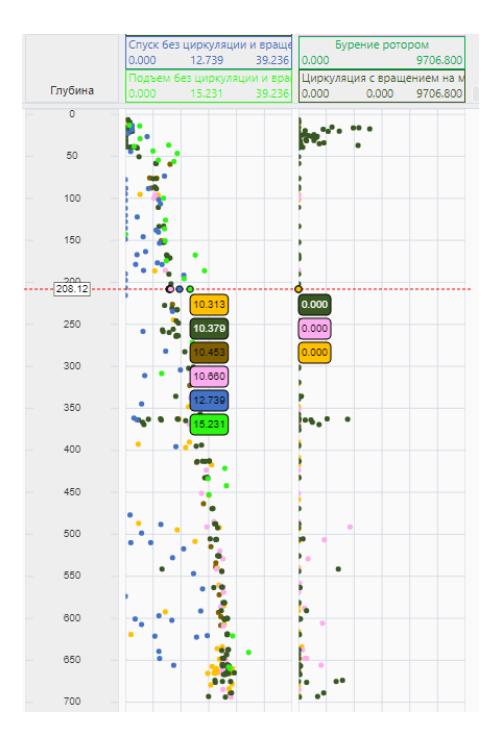

*Рисунок 10 Отслеживание весов и моментов*

# <span id="page-10-2"></span><span id="page-10-0"></span>**График глубина-день**

Модуль «График глубина-день» обладает следующим функционалом:

1. Ввод справочной информации / реестра операций подлежащих отслеживания в процессе строительства скважин;

- 2. Ввод проектных данных о ходе строительства скважины в виде таблицы, содержащей информацию обо всех операциях, сгруппированных по секциям скважины, с вводом информации о продолжительности каждой операции и изменении забоя скважины ([Рисунок](#page-11-0) 13).
- 3. Ввод фактических данных о ходе строительства скважины в виде таблицы, содержащей информацию обо всех операциях, сгруппированных по секциям скважины, с вводом информации о продолжительности каждой операции, изменении забоя скважины, отметкой регистрируемых НПВ ([Рисунок](#page-12-1) 14).
- 4. После ввода проектной и фактической информации система автоматически рассчитываем пооперационное опережение/отставание фактического процесса строительства скважины от запланированных скоростей с расчетом прогноза окончания строительства скважины
- 5. Вводимая в виде таблицы информация может быть также отображена в виде графика «Глубина – День» ([Рисунок](#page-12-2) 15).
- 6. Расчет Лучшей Композитной Скважины (ЛКС) на основании фактических данных по выбранным уже пробуренным скважинам.

| $^{\circledR}$<br><b>Geonaft WEB Solution</b>                                                                                                    |                                           |                               |                      |                                           |                  |                      |                                          |                                             | GEONAFT <b>CO</b> BEINTH               |
|----------------------------------------------------------------------------------------------------|-------------------------------------------|-------------------------------|----------------------|-------------------------------------------|------------------|----------------------|------------------------------------------|---------------------------------------------|----------------------------------------|
| * Kyct Nº: Pad 4<br>T Ciosapidina Nº: 0402<br>Месторождение: Filed 1                                                                                                    | T Croon Nº: 1<br>$\mathbf{v}$             | OFF Только скважины в бурении |                      | Ом Автосохранение                         | ОN Активный план |                      | (1) Пересчитать КПЭ                      | $\circ$                                     |                                        |
| План бурения 1 X (+)<br>График<br>Словарь операций                                                                                                    |                                           |                               |                      |                                           |                  |                      |                                          |                                             |                                        |
| Плановая дата начала<br>Прогнозная дата окончания<br>860+ + + + ± ±<br>08.02.2019 02:00:00 图<br>19.03.2019 10:48:48 [1] Плановая стартовая глубина 0,00<br>٠<br>OFF<br>$\sqrt{2}$<br>Общее НПВ, сут 4.83<br>План<br>Хронология<br>строительства скважины<br>строительства скважным |                                           |                               |                      |                                           |                  |                      |                                          |                                             |                                        |
|                                                                                                    |                                           | <b>Date</b>                   |                      |                                           | <b>Gord</b>      |                      |                                          | Otkasserve of                               | Отклонение (-) /                       |
| NR.<br>Onepasser                                                                                                    | Описание сперации                         | Enylated, M.                  | Предолжительность, ч | Накопительная<br>FOOAD/DOFFR/N/IDCTs, CVT | Глубина, м.      | Продолжительность, ч | Haconetenwight<br>продолжительность, сут | плановой<br>продолжилиществ<br>северации, ч | опережению (+) от<br><b>INSIGE CYT</b> |
| • Направление (330,00)                                                                                                    |                                           |                               |                      |                                           |                  |                      |                                          |                                             |                                        |
| Сборка, разборка КНБК / Сборка КНБК                                                                                                    | Сборка КНБК                               | 0.00                          | 6.00                 | 0.250                                     | 0.00             | 4.00                 | 0.167                                    | 2.00                                        | 0.083                                  |
| Бурение / Бурение<br>2                                                                                                    | Бурение                                   | 250.00                        | 10.92                | 0.705                                     | 250.00           | 19.48                | 0.978                                    | 8.56                                        | $-0.273$                               |
| СПО / Подъем КНБК                                                                                                    | Подъем КНБК                               | 250,00                        | 1.99                 | 0.788                                     | 250,00           | 5.50                 | 1,208                                    | 3.51                                        | $-0.420$                               |
| Сборка, разборка КНБК / Разборка КНБК                                                                                                    | Разборка КНБК                             | 250,00                        | 4,01                 | 0,955                                     | 250,00           | 5,00                 | 1,416                                    | 0.99                                        | $-0.461$                               |
| Крепление / Спуск ОК<br>5                                                                                                    | Спуск обсадной колонны                    | 250.00                        | 1,99                 | 1.038                                     | 250.00           | 10.48                | 1,853                                    | 8.49                                        | $-0.815$                               |
| Крепление / Цементаж<br>6                                                                                                    | Цементаж                                  | 250,00                        | 7,01                 | 1,330                                     | 250,00           | 7,00                 | 2,144                                    | 0,01                                        | 814                                    |
| Крепление / ОЗЦ                                                                                                    | O3LL                                      | 250.00                        | 16.08                | 2,000                                     | 250.00           | 24.00                | 3.144                                    | 7.92                                        | 144                                    |
| ВМР / Оборудование устья скважины                                                                                                    | Обвязка устья                             | 250.00                        | 1.99                 | 2.083                                     | 250.00           | 12.00                | 3,644                                    | inni                                        | <b>KAY</b>                             |
| • Кондуктор (245,00)                                                                                                    |                                           |                               |                      |                                           |                  |                      |                                          |                                             |                                        |
| Сборка, разборка КНБК / Сборка КНБК<br>9                                                                                                    | Сборка КНБК                               | 250.00                        | 10.01                | 2.500                                     | 250.00           | 4.68                 | 3,840                                    | 5.32                                        | 340                                    |
| CITO / Crivex KHBK<br>10 <sub>10</sub>                                                                                                    | Crivox KH5K                               | 250.00                        | 6.00                 | 2.750                                     | 250,00           | 4.97                 | 4,047                                    | 1.03                                        | 297                                    |
| Бурение / Бурение<br>11                                                                                                    | Бурение                                   | 1 281,00                      | 47,28                | 4.720                                     | 1 282 00         | 70,78                | 6,996                                    | 23.50                                       | 2.276                                  |
| Бурение / Шаблонировка<br>12 <sup>°</sup>                                                                                                    | Подъем КНБК. Шаблонировка ствола скважины | 1 281.00                      | 20.11                | 5.558                                     | 1 282.00         | 43.25                | 8.798                                    | 23.14                                       | 3.240                                  |
| Сборка, разборка КНБК / Разборка КНБК<br>13                                                                                                    | Разборка КНБК                             | 1 281.00                      | 4,01                 | 5.725                                     | 1 282 00         | 2.73                 | 8,912                                    | 1,27                                        | 197                                    |
| Крепление / Спуск ОК<br>14                                                                                                    | Спуск обсадной колонны                    | 1 281.00                      | 10.01                | 6.142                                     | 1 282.00         | 20.97                | 9.785                                    | 10.95                                       | 3.643                                  |
| Крепление / Цементаж<br>15                                                                                                    | Цементаж                                  | 1 281.00                      | 4.99                 | 6.350                                     | 1 282.00         | 7.50                 | 10.098                                   | 251                                         | 3.748                                  |
| Крепление / ОЗЦ<br>16                                                                                                    | O <sub>3</sub> U                          | 1 281,00                      | 24.00                | 7,350                                     | 1 2 8 2 0 0      | 24,00                | 11,098                                   | 0,00                                        | 748                                    |
| 17<br>Вспомогательные операции / Монтаж ПВО.                                                                                                    | Монтаж ПВО                                | 1 281.00                      | 30.00                | 8.600                                     | 1 282.00         | 15.78                | 11,756                                   | 14.22                                       | 156                                    |
| 18<br>Вспомогательные операции / Опрессовка ПВО                                                                                                    | Опресовка ГП ПВО                          | 1 281,00                      | 1.92                 | 8,680                                     | 1 282.00         | 0.10                 | 11,760                                   | 1.82                                        | nan                                    |
| • Экс.колонна (178,00)                                                                                                    |                                           |                               |                      |                                           |                  |                      |                                          |                                             |                                        |
| Сборка, разборка КНБК / Сборка КНБК<br>19                                                                                                    | Сборка КНБК                               | 1 281.00                      | 3.00                 | 8.805                                     | 1 282.00         | 8.48                 | 12,113                                   | 548                                         | 3.308                                  |
| CΠO / Cnyck KHBK<br>20                                                                                                    | Criyox KHBK                               | 1 281,00                      | 13,99                | 9,388                                     | 1 2 8 2 0 0      | 11,67                | 12,599                                   | 2,33                                        | 211                                    |
| 21 ГИС/ГФР / ГИС/ГФР                                                                                                    | ГИС(На трубах)                            | 1 281.00                      | 20.02                | 10.222                                    | 1 282 00         | 1.65                 | 12.668                                   | 18.37                                       | 446                                    |
| 22<br>СПО / Подъем КНБК                                                                                                    | Подъем КНБК                               | 1 281,00                      | 12.00                | 10,722                                    | 1 2 8 2 0 0      | 3.58                 | 12.817                                   | 8.42                                        | nos                                    |
| Сборка, разборка КНБК / Разборка КНБК<br>23                                                                                                    | Разборка КНБК                             | 1 281.00                      | 6.00                 | 10.972                                    | 1 282 00         | 8.00                 | 13.151                                   | 200                                         | 2.179                                  |
| Сборка, разборка КНБК / Сборка КНБК<br>24                                                                                                    | Сборка КНБК                               | 1 281.00                      | 3.00                 | 11.097                                    | 1 282.00         | 4.68                 | 13.346                                   | 1.68                                        | $-2.249$                               |
| CΠO / Cnyck KHBK<br>25                                                                                                    | Crivox KHBK                               | 1 281.00                      | 13.99                | 11,680                                    | 1 2 8 2 0 0      | 21.23                | 14,231                                   | 124                                         | 2551                                   |
| Бурение / Бурение<br>26                                                                                                    | Бурение под ЭК 178 мм ротором             | 3 409.00                      | 82.08                | 15.100                                    | 3 4 1 0 0 0      | 82.00                | 17.647                                   | 0.08                                        | 547                                    |

<span id="page-11-0"></span>*Рисунок 11 Модуль «Сетевой график» вкладка План работ*

| $\circledcirc$<br><b>Geonaft WEB Solution</b>             |                                                                                                    |                      |                                                          |              |                                |                                                  |                                                           | B <sub>bilitu</sub><br><b>GEONAFT</b> |
|-----------------------------------------------------------|----------------------------------------------------------------------------------------------------|----------------------|----------------------------------------------------------|--------------|--------------------------------|--------------------------------------------------|-----------------------------------------------------------|---------------------------------------|
| * Kycr NR: Pad 4<br>Месторождение: Filed 1                | • Скважина №: 0402<br>T Creon NP: 1                                                                                               | $\mathbf{v}$         | ОГГ Только скважины в бурении                            |              | ОN Автосохранение              |                                                  | <b>(1) Пересчитать КПЭ</b><br>$\circ$<br>ОN Активный план |                                       |
| План бурения $1 \times$ (+)<br>График<br>Словарь операций |                                                                                                    |                      |                                                          |              |                                |                                                  |                                                           |                                       |
| <b>BCD+1+1±±</b><br>План Хронология<br>$\mathscr{I}$      | Фактическая дата начала<br>Прогнозная дата окончания<br>08.02.2019 02:00:00 日<br>строительства совводны<br>строительства совводны |                      | 19.03.2019 10:48:48   Сактическая стартовая глубина 0.00 |              | ÷                              | Oбщее HПВ, сут 4.83                              | orr                                                       |                                       |
| Операция                                                  | Отисание операции                                                                                                    | <b>Tryfiesa</b> , se | Дата и время свенчания<br>PERMIT                         | <b>Marso</b> | Павлельскимисти<br>Чесм в делю | Накопительная<br>проделжительность<br><b>CVT</b> | НПВ ответственный                                         | House<br>отерации<br><b>BRITISH</b>   |
| • Направление (330.00) [ $\overline{\phantom{a}}$         |                                                                                                    |                      |                                                          |              |                                |                                                  |                                                           |                                       |
| Сборка, разборка КНБК / Сборка КНБК                       | Сборка КНБК                                                                                                    | 0,00                 | 08.02.2019 06:00:00                                      | 04:00        | 4,00                           | 0.167                                            |                                                           | $\overline{1}$                        |
| Бурение / Бурение                                         | Бурение                                                                                                    | 250.00               | 09.02.2019 01:29:00                                      | 19:29        | 19.48                          | 0.978                                            |                                                           | $\overline{2}$                        |
| СПО / Подъем КНБК                                         | Подъем КНБК                                                                                                    | 250.00               | 09.02.2019 06:59:00                                      | 05:30        | 5.50                           | 1,208                                            |                                                           |                                       |
| Сборка, разборка КНБК / Разборка КНБК                     | Разборка КНБК                                                                                                    | 250.00               | 09.02.2019 11:59:00                                      | 05:00        | 5.00                           | 1,416                                            |                                                           |                                       |
| Крепление / Спуск ОК                                      | Спуск обсадной колонны                                                                                                    | 250,00               | 09.02.2019 22:28:00                                      | 10:29        | 10,48                          | 1,853                                            |                                                           |                                       |
| Крепление / Цементаж                                      | Цементаж                                                                                                    | 250.00               | 10.02.2019 05:28:00                                      | 07:00        | 7.00                           | 2.144                                            |                                                           |                                       |
| Крепление / ОЗЦ                                           | O <sub>3</sub> H                                                                                                    | 250,00               | 11.02.2019 05:28:00                                      | 24:00        | 24,00                          | 3.144                                            |                                                           |                                       |
| ВМР / Оборудование устья скважины                         | Обвязка устья                                                                                                    | 250.00               | 11.02.2019 17:28:00                                      | 12:00        | 12.00                          | 3.644                                            |                                                           | $\mathbf{R}$                          |
| • Кондуктор (245,00)                                      |                                                                                                    |                      |                                                          |              |                                |                                                  |                                                           |                                       |
| Сборка, разборка КНБК / Сборка КНБК                       | C6opxa KH5K                                                                                                    | 250.00               | 11.02.2019 22:09:00                                      | 04:41        | 4.68                           | 3,840                                            |                                                           | $\cdot$                               |
| CITO / Criyek KHBK                                        | Cnyck KHBK                                                                                                    | 250.00               | 12.02.2019 03:07:00                                      | 04:58        | 4.97                           | 4.047                                            |                                                           | 10                                    |
| Бурение / Бурение                                         | Бурение                                                                                                    | 255,00               | 12.02.2019 03:27:00                                      | 00:20        | 0,33                           | 4,060                                            |                                                           | 11                                    |
| CITO / Criyek KHBK                                        | cno                                                                                                    | 255.00               | 12.02.2019 10:57:00                                      | 07:30        | 7.50                           | 4.373                                            |                                                           | 11                                    |
| Бурение / Бурение                                         | Бурение                                                                                                    | 283,00               | 12.02.2019 11:57:00                                      | 01:00        | 1,00                           | 4,415                                            |                                                           | 11                                    |
| Ремонты / Ремонт системы верхнего привода                 | Ремонт СВП                                                                                                    | 283.00               | 12.02.2019 12:58:00                                      | 01:01        | 1.02                           | 4.457                                            |                                                           | 11                                    |
| Бурение / Бурение                                         | Бурение                                                                                                    | 294.00               | 12.02.2019 13:08:00                                      | 00:10        | 0.17                           | 4,464                                            |                                                           | 11                                    |
| Вспомогательные операции / Чистка ёмкостей                | Чистка ЦСГО                                                                                                    | 294.00               | 12.02.2019 14:07:00                                      | 00:59        | 0.98                           | 4,505                                            |                                                           | 11                                    |
| Бурение / Бурение                                         | Бурение                                                                                                    | 369.00               | 12.02.2019 17:27:00                                      | 03:20        | 3.33                           | 4,644                                            |                                                           | 11                                    |
| Ремонты / Ремонт манифольда высокого давления             | Ремонт манифольда                                                                                                    | 369.00               | 12.02.2019 22:08:00                                      | 04:41        | 4,68                           | 4,839                                            |                                                           | 11                                    |
| Бурение / Бурение                                         | Бурение                                                                                                    | 454.00               | 13.02.2019 01:57:00                                      | 03:49        | 3.82                           | 4.998                                            |                                                           | 11                                    |
| Ремонты / Ремонт бурового насоса                          | Ремонт ВШН                                                                                                    | 454.00               | 13.02.2019 04:47:00                                      | 02:50        | 2,83                           | 5,116                                            |                                                           | 11                                    |
| Бурение / Бурение                                         | Бурение                                                                                                    | 539.00               | 13.02.2019 07:57:00                                      | 03:10        | 3.17                           | 5,248                                            |                                                           | 11                                    |
| Ремонты / Прочие ремонты                                  | Ремонт                                                                                                    | 539.00               | 13.02.2019 11:57:00                                      | 04:00        | 4.00                           | 5.415                                            |                                                           | 11                                    |
| Бурение / Бурение                                         | Бурение                                                                                                    | 595.00               | 13.02.2019 15:26:00                                      | 03:29        | 3.48                           | 5.560                                            |                                                           | 11                                    |
| Ремонты / Ремонт бурового насоса                          | Ремонт ВШН                                                                                                    | 595,00               | 13.02.2019 17:27:00                                      | 02:01        | 2,02                           | 5,644                                            |                                                           | 11                                    |
| Бурение / Бурение                                         | Бурение                                                                                                    | 933.00               | 14.02.2019 08:25:00                                      | 14:58        | 14.97                          | 6.267                                            |                                                           | 11                                    |
| Вспомогательные операции / Чистка ёмкостей                | Чистка ЦСГО                                                                                                    | 933.00               | 14.02.2019 09:26:00                                      | 01:01        | 1.02                           | 6,310                                            |                                                           | 11                                    |
| Бурение / Бурение                                         | Бурение                                                                                                    | 1 282,00             | 15.02.2019 01:54:00                                      | 16:28        | 16,47                          | 6,996                                            |                                                           | 11                                    |
| Бурение / Шаблонировка                                    | Подъем КНБК. Шаблонировка ствола скважины                                                                                         | 1 282,00             | 16.02.2019 21:09:00                                      | 43:15        | 43.25                          | 8.798                                            |                                                           | 12                                    |
| Сборка, разборка КНБК / Разборка КНБК                     | Разборка КНБК                                                                                                    | 1 282.00             | 16.02.2019 23:53:00                                      | 02:44        | 2.73                           | 8.912                                            |                                                           | 13                                    |
| Крепление / Спуск ОК                                      | Спуск обсадной колонны                                                                                                    | 1 282.00             | 17.02.2019 20:51:00                                      | 20:58        | 20.97                          | 9.785                                            |                                                           | 14                                    |
| Крепление / Цементаж                                      | Цементаж                                                                                                    | 1 282,00             | 18.02.2019 04:21:00                                      | 07:30        | 7.50                           | 10.098                                           |                                                           | 15                                    |
| Крепление / ОЗЦ                                           | O <sub>3</sub> U                                                                                                    | 1 282.00             | 19.02.2019 04:21:00                                      | 24:00        | 24.00                          | 11,098                                           |                                                           | 16                                    |
| ГИС/ГФР / ГИС/ГФР                                         | гис                                                                                                    | 1 282.00             | 19.02.2019 19:21:00                                      | 15:00        | 15.00                          | 11,723                                           |                                                           | 17                                    |

*Рисунок 12 Модуль «Сетевой график» вкладка Хронология работ*

<span id="page-12-1"></span>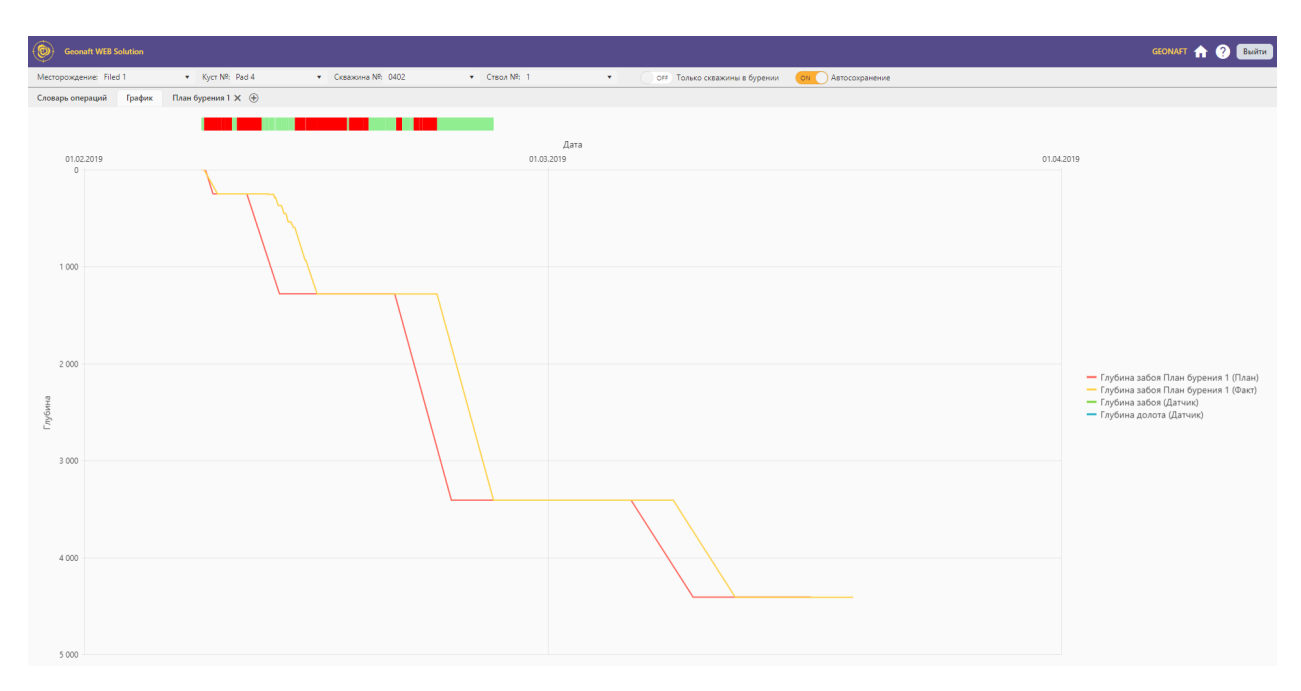

*Рисунок 13 Модуль «Сетевой график»*

# <span id="page-12-2"></span><span id="page-12-0"></span>**Суточный рапорт**

Модуль «Суточный рапорт» обладает следующим функционалом:

- Создание суточных рапортов подрядных организаций для выбранной скважины ([Рисунок](#page-13-1) 16)
- Ввод всей информации, относящейся к процессу строительства скважин ([Рисунок](#page-13-2)  [17\)](#page-13-2)
- Экспорт введенной информации в формате excel, pdf документов согласно шаблонам заказчика.

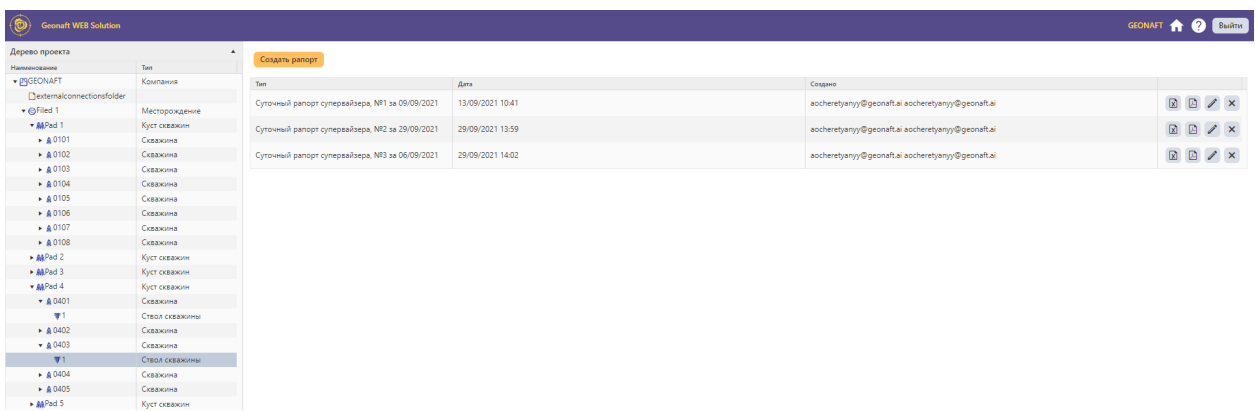

#### *Рисунок 14 Создание суточных рапортов*

<span id="page-13-1"></span>

| <b>Geonaft WEB Solution</b>                                 |                                                               |                              |                                                                                                    |                       |                          |                                  |                                     |                          | GEONAFT 1 2 BELLEVILLE |                      |  |
|-------------------------------------------------------------|---------------------------------------------------------------|------------------------------|----------------------------------------------------------------------------------------------------|-----------------------|--------------------------|----------------------------------|-------------------------------------|--------------------------|------------------------|----------------------|--|
| Дерево проекта<br>۷                                         | < Список рапортов                                             |                              | $\leftarrow$ Суточный рапорт супервайзера, №1, 09/09/2021 $\rightarrow$                                                                                                    |                       |                          |                                  |                                     |                          |                        |                      |  |
| Структура отчета<br>$\blacktriangle$                        | Месторождение: Filed 1, куст: Pad 4, скважина: 0403, ствол: 1 |                              |                                                                                                    |                       |                          |                                  |                                     |                          |                        | Сохранить Отменить   |  |
| Общие данные о скважине (факт)                              |                                                               |                              |                                                                                                    |                       |                          |                                  |                                     |                          |                        |                      |  |
| Информация о подрядных организациях                         |                                                               | Операции за сутки            |                                                                                                    |                       |                          |                                  |                                     |                          |                        |                      |  |
| Персонал на буровой                                         |                                                               |                              |                                                                                                    |                       |                          |                                  |                                     |                          |                        | ۰                    |  |
| Операции за сутки                                           | Вид операции<br>Вспомогател                                   | Категория операции           | Отисание Операции<br>Крепление.                                                                                                    | Время начала операции | Время окончания операции | Фактическая продолжительность, ч | Фактическая продолжительность, долж | Фактическая проходка, м. | Фаспический забой, м   | Orsevense            |  |
| Плановая конструкция скважины                               | операции                                                      | Продувка манифольда<br>и СВП | Взвешивание.<br>Продувка манифольда.                                                                                                    | 00:00                 | 00:14                    | 00:14                            | 0,23                                | $\Omega$                 | 4533                   |                      |  |
| Фактическая конструкция скважины<br>Данные профиля скважины | Крепление                                                     | Crivek OK                    | Крепление. Спуск<br>хвостовика 114мм на<br>транспортировочной<br>колонне в инт. 3474-<br>4063м.                                                                                                    | 00:14                 | 01:55                    | 01:41                            | 1,68                                | $\circ$                  | 4533                   |                      |  |
| Режим бурения<br>Фактические замеры инклинометрии скважины  | Ремонты                                                       | Ремонт буровой<br>лебедки    | Ремонт. НПВ. Ремонт<br>электроники буровой<br>лебедки. Расхаживание<br>хвостовика 114мм на<br>транспортировочной                                                                                               | 01:55                 | 02:52                    | 00:57                            | 0.95                                | $\circ$                  | 4533                   | Подрядчик<br>Бурению |  |
| Проектные данные о продуктивных пластах                     |                                                               |                              | колонне на аварийном<br>приводе в инт. 4063-<br>4051M.                                                                                                    |                       |                          |                                  |                                     |                          |                        |                      |  |
| Буровые растворы<br>Расход хим.реагентов                    | Крепление                                                     | Criyek OK                    | Крепление. Спуск<br>хвостовика 114мм на<br>транспортировочной<br>колонне в инт. 4063-<br>4522.14M<br>Башмак = 4522,14;<br>Голова=3420.47м.                                                                     | 02:52                 | 04:48                    | 01:56                            | 1.93                                | $\circ$                  | 4533                   |                      |  |
|                                                             | Промывка,<br>ОБР                                              | Промывка на забое            | Крепление. Промывка<br>на гл. 4522,14м.<br>(Рех=25-70атм<br>$Qax = 1.5 - 8x / cex$ .                                                                                                    | 04:48                 | 06:57                    | 02:09                            | 2,15                                | $\circ$                  | 4533                   |                      |  |
|                                                             | Вспомогател<br>операции                                       | ПР к цементированию          | Крепление, Сброс.<br>продавка шара<br>(Рех=70атм: Qвх=8л/<br>cex).                                                                                                    | 06:57                 | 07:55                    | 00:58                            | 0.97                                | $\circ$                  | 4533                   |                      |  |
|                                                             | Вспомогател<br>операции                                       | Активация ПХЦ                | Крепление. Активация<br>подвески (Рвх в 120Атм,<br>разгрузка 12т),<br>активация пакеров<br>(Рехи 230 Атм), отворот<br>32 оборота: отдача 4<br>оборота; активация<br>верхнего пакера<br>подвески разгрузка 20т. | 07:55                 | 08:24                    | 00:29                            | 0.48                                | $\circ$                  | 4533                   |                      |  |
|                                                             | Промывка,<br>ОБР                                              | Промывка                     | Крепление. Промывка<br>на гл. 3417м (Р=30-<br>168Атм; Qвх=2-18л/сек).                                                                                                    | 08:24                 | 09:50                    | 01:26                            | 1.43                                | $\circ$                  | 4533                   |                      |  |
|                                                             | Промывка,<br>ОБР                                              | Промывка                     | Крепление. Промывка<br>на гл. 3417м (Перевод<br>скважины на КСL<br>$V = 100M3(P = 20 -$<br>147Атм: Овх=4-18л/сек).                                                                                             | 09:50                 | 12:28                    | 02:38                            | 2.63                                | $\circ$                  | 4533                   |                      |  |
|                                                             | BCROMOFATEA    Flows ALL HIST                                 |                              | Крепление. Подъём<br>транспортировочной                                                                                                    | 12-28                 | 20.52                    | $08-24$                          | 8A0                                 | $\sim$                   | 1522                   |                      |  |

*Рисунок 15 Модуль «Суточный рапорт»*

### <span id="page-13-2"></span><span id="page-13-0"></span>**Статистика**

Модуль «Статистика» обладает следующим функционалом ([Рисунок 18](#page-14-0)):

- Сравнение / анализ достигнутых показателей эффективности строительства скважин между различными компаниями / месторождениями / кустовыми площадками / скважинами / стволами скважин
- Ограничение / фильтрация выводимых результатов анализа по времени строительства / по глубине скважины / по секциям скважин
- Группировка результатов анализа по годам / кварталам / месяцам / дням / компаниям
- Система включает более 30 различных показателей эффективности строительства скважины. Возможна быстрая модификация существующих и добавление новых показателей

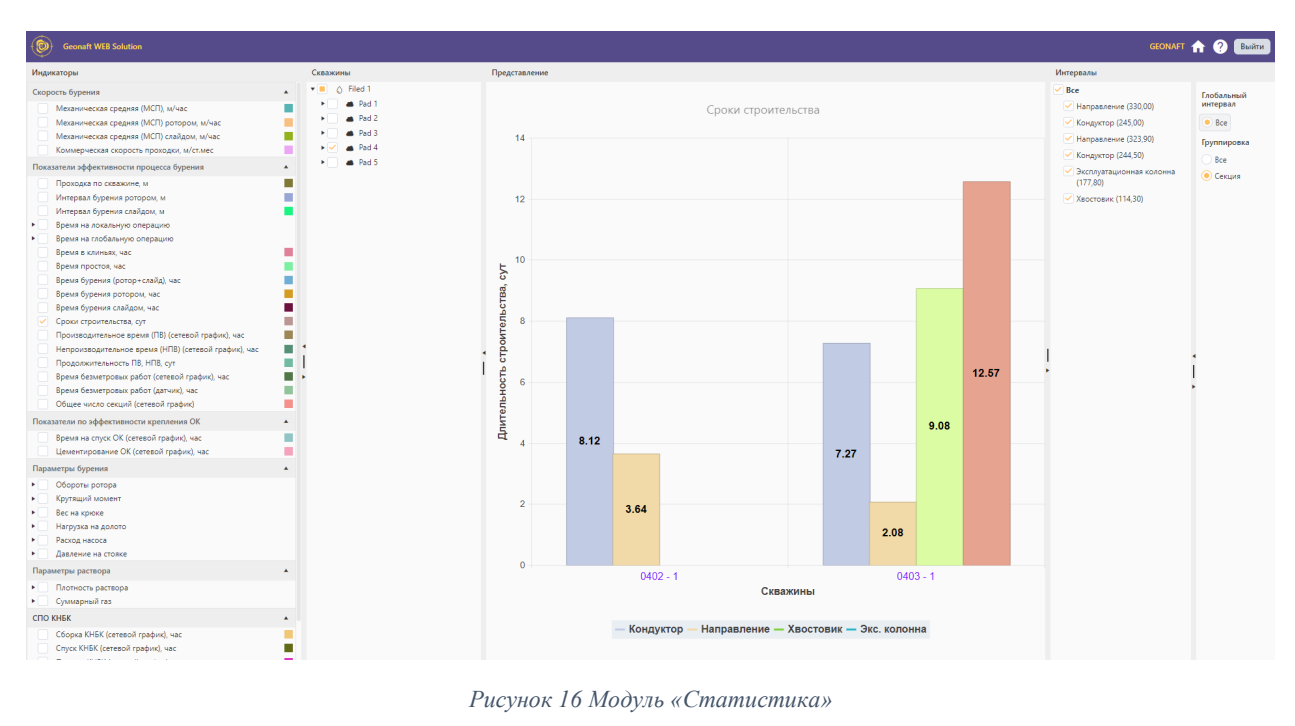

<span id="page-14-0"></span>*Рисунок 16 Модуль «Статистика»*